# gic-Instinct

# *Magic Instinct Software*

**Olex2IGN Conversion de données bathymétriques RTK acquises via Olex en coordonnées terrestres type Lambert/IGN69**

*Date* : mars 2005 *Référence* : *Edition* : I *Etat* : finale

# **Olex2IGN**

Il est maintenant confirmé que l'utilisation d'Olex dans un contexte de bathymétrie fluviale, portuaire ou lacustre est un moyen à la fois très **efficace** et surtout très **facile à mettre en oeuvre** pour produire des données xyz et les analyser en temps réel durant la phase d'acquisition.

Olex est donc la **solution embarquée idéale** pour l'enregistrement des données sur le terrain. Olex permet aussi de sortir des premiers documents des résultats immédiatement après que la bathymétrie ait été réalisée.

Mais il est clair qu'Olex ne remplace pas le travail de professionnels de la topographie comme les hydrographes ou les cabinets de géométres-experts pour la mise en forme des données issues d'Olex via des outils de post-traitement spécialisés et surtout d'avantage orientés topographie terrestre que marine.

D'où le développement d'un outil de conversion des données enregistrées via Olex : Olex2IGN

## - **conversion géographique latitude/longitude en coordonnées Lambert :**

Bien que le système de référence géodésique légal français officiel soit aujourd'hui le **RGF93** (Réseau Géodésique Français 1993, dont les coordonnées sont assimilables aux coordonnées **WGS84** lorsque ces dernières sont de précision centimétrique**)**, certaines administrations continuent de travailler avec le système NTF (Nouvelle Triangulation Française) Aussi, il faudra faire une conversion entre les données géographiques GPS et les systèmes Lambert. Ceci peut être réalisé par l'intermédiaire de logiciels tels que l'utilitaire Circé 2000.

Circé 2000 : outil de conversion de coordonnées françaises le plus exact, disponible sur le site de IGN.

<www.ign.fr/telechargement/MPro/geodesie/CIRCE/Circe2000\_v133.exe>

## - **conversion du z :**

Le post-traitement à des fins topographiques des données des hauteurs d'eau collectées repose entièrement sur la maîtrise de la géodésie : les mesures Olex doivent être géoréférencées dans le système de coordonnées adapté.

Mais le problème de la référence d'altitude est un problème complexe.

(voir illustration humoristique : www.gpsu.co.uk/heights.html)

En effet, trois types d'altitude sont en présence :

- la hauteur sur l'ellipsoïde WGS84 (ellipsoïde associé à WGS84, et non l'ellipsoïde IAG GRS 80 comme décrit dans certains documents, qui diffère de l'ellipsoïde

gic-Instinct  $0.11 \times 4.76$ 

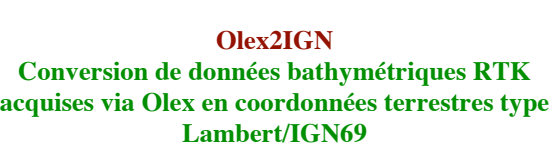

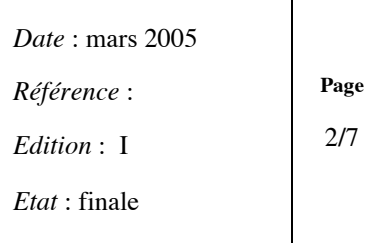

WGS 84 d'un écart de seulement de  $1/10<sub>eme</sub>$  de mm sur le demi-petit axe b), qui est celle mesurée par le GPS RTK,

- l'altitude sur le géoïde, surface équipotentielle servant de référence aux altitudes en France et appelée " IGN 69 ", (niveau moyen mesuré par le marégraphe de Marseille) Le rattachement entre ces deux altitudes se fait facilement par utilisation d'une grille (la RAF 98) qui en donne les écarts tous les 2.5 km.

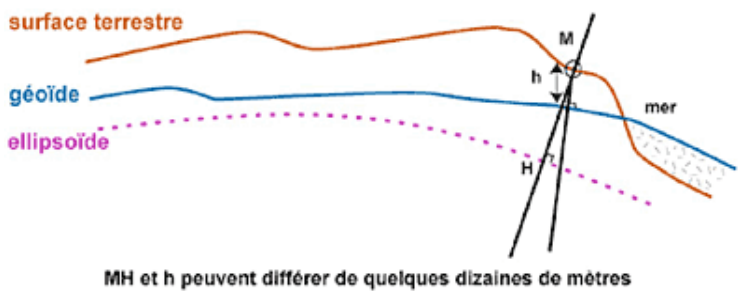

*Système de référence altimétrique (dessin source Ifremer)*

- enfin, le zéro hydrographique (si l'on doit raccorder données de relief et données de profondeur). Ce dernier est proche du niveau des plus basses mers de vives eaux.

Son écart au repère topographique NGF-IGN69 n'est connu qu'aux ports principaux et secondaires, en attendant que soit disponible une grille le précisant en tout point, à l'instar de la RAF98.

Ainsi à Saint Nazaire, le zéro IGN 69 se trouve être à la cote +3,159 m en cote marine (www.shom.fr/fr\_page/fr\_act\_oceano/maree/ports.htm)

L'exploitation des données de profondeur recueillies doit donc être rapportée au plan unique de référence topographique IGN 69.

En effet, la variable z issue de l'export des données mesurées dans Olex est la valeur de profondeur S entre la surface de l'eau et le fond, corrigée de la valeur de pente déduite de la mesure he donnée par le GPS RTK.

Toutefois, il est à noter pour que l'altitude soit juste avec un GPS, il faut avoir un minimum d'au moins 7 a 8 satellites visibles, sinon, il y a des erreurs.

```
GGA - Global Positioning System Fix Data
    Time, position and fix related data for a GPS receiver.
$--GGA, hhmmss.ss, llll.ll,a, ...| | |
           | | +-------\ N/S North or South Latitude
           | +-------------/
             +--------------------- UTC of position
```
*Date* : mars 2005 *Référence* :

**Page** 3**/**7

**MAgic Instinct Olex2IGN** s: 0. fi t w. a. r. e *Edition* : I **Conversion de données bathymétriques RTK acquises via Olex en coordonnées terrestres type** *Etat* : finale **Lambert/IGN69**

yyyyy.yy, $a$ , $x$ , $xx$ , $x$ , $x$ , $x$ , $x$ , $M$ , ... | | | | | | | | | | | | | +-----\ Units of antenna altitude, meters | | | | | +--------/ Antenna altitude above/below mean-sea-level (geoid) | | | | +------------- Horizontal dilution of precision | | | +----------------- Number of satellites in use, 00-12, | | | may be different from the number in view | | +------------------- GPS quality indicator [1] | +--------------------\ +---------------------------/ E/W East or West Longitude x.x,M,x.x,xxxx\*hh<CR><LF> | | | | | | | +------------------- Differential reference station ID, 0000-1023 | | +----------------------- Age of Differential GPS data [2] | +-------------------------\ Units of geoidal seperation, meters +----------------------------/ Geoidal separation [3] Notes: [1] GPS quality indicator: 0 = fix not available or invalid  $1 = GPS$  fix 2 = Differential GPS fix 3 = GPS PPS Mode, fix valid 4 = Real Time Kinematic. System used in RTK mode with fixed integers 5 = Float RTK. Satellite system used in RTK mode, floating integers [2] Time in seconds since last SC104 Type 1 or 9 update, null field when DGPS is not used

[3] Geoidal Seperation: the difference between the WGS-84 earth ellipsoid and mean-sea-level (geoid), "-" = mean-sea-level below ellipsoid.

Ex. : \$GPGGA,143452.0,4723.13301954,N,00050.90165575,W,1,6,1.3,9.588,M,48.046,M,,\*7E<CR><LF>  $\rightarrow$  hg = 9.588 m et N = 48.046 m

L'ellipsoïde est ECEF (Earth Centred Earth Forced), c'est à dire purement géocentrique. Il s'agit donc dans ce cas d'une hauteur qui n'a qu'un sens mathématique mais aucun sens physique.

L'altitude hg est une altitude physique au-dessus d'une surface dite équipotentielle du champ de la pesanteur (grossièrement, une surface d'équilibre des eaux) que l'on appelle géoïde. En France, pour des raisons historiques, nous avons choisi comme surface de référence le niveau moyen des mers.

Les altitudes données par les GPS sont aussi "above Mean Sea Level (MMS)", c'est à dire corrigées du dénivelé géoïdal (différence entre ellipsoïde et géoïde) et donc comparables aux altitudes des cartes.

Pour déterminer l'altitude, qui se définit par rapport au géoïde, il faut calculer l'ondulation du géoïde pour le lieu en question.

hg Altitude orthométrique (géoïdale) = he Hauteur (ellipsoïdale) + Ondulation du Géoïde N

*Date* : mars 2005

*Référence* :

**Page** 4**/**7

gic Instinct  $0.119.4.5$ 

**Olex2IGN Conversion de données bathymétriques RTK acquises via Olex en coordonnées terrestres type Lambert/IGN69**

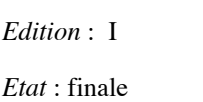

Cette ondulation dépend donc de l'ellipsoïde WGS84 par rapport à laquelle est déterminée la hauteur, et du géoïde utilisé.

Sur l'info NMEA du GPS RTK, c'est la grille du géoide mondial EGM96 (Earth Gravity Model 1996) qui est utilisée par le GPS.

Ce modèle de géoïde mondial associé au WGS 84 permet de déterminer des altitudes référées au niveau moyen des mers (MSN) avec une précision partout dans le monde d'environ 1m. Le calcul en ligne de l'altitude EGM96 d'un point connu en WGS84 peut être contrôlé sur : http://earth-info.nga.mil/GandG/wgsegm/intpt.html

Or le modèle de géoïde utilisé en France est le QGF98 (qui ne couvre que la France). En France, le géoïde se trouve en moyenne à 45/50 m au-dessus de l'ellipsoïde On prendra donc pour base dans les calculs suivants d'altitude normale le paramètre GPS de hauteur ellipsoïdale he résultant de la somme de hg(GPS) et N(GPS)

# *Conclusion : traitement des valeurs d'altitude mesurées*

Nous avons vu que pour obtenir une hauteur ellipsoïdale he dans le système WGS84 à partir d'une altitude hg, il faut utiliser un modèle de "géoïde" (ou plus exactement un modèle de surface de conversion altimétrique) qui fournit la hauteur N de la surface de référence des altitudes au-dessus d'un ellipsoïde donné, ici WGS84.

Il faut donc donner une information d'altitude ou cote dite normale (IGN69) par rapport au zéro NGF (Nivellement Général de la France) qui est la référence altimétrique légale et remplace les anciens réseaux dits Bourdalouë (altitude Bourdalouë) et Lallemand (altitude orthométrique).

On appelle « zéro » d'une mesure d'altitude ou de profondeur le plan supposé horizontal à partir duquel on compte les dénivellations.

En France, on distingue le « zéro des topographes », ou « 0 N.G.F. » (Nivellement Général de la France) qui sert pour les nivellements terrestres, et le « zéro des hydrographes », ou « 0 C.M. » (Cartes Marines) qui sert pour les mesures de profondeurs.

C'est celui adopté comme référence par les topographes travaillant sur les terres émergées.

En France, c'est le niveau moyen de la mer à Marseille, généralement assez proche du niveau moyen local de la mer (moins de 30 cm d'écart entre les différentes côtes de France, au maximum).

Le zéro topographique, représenté en France par le « 0 N.G.F. » (Nivellement Général de la France) est séparé du zéro hydrographique par une hauteur voisine de la moitié du marnage maximal local : il se trouve par exemple à 3 m plus haut que lui sur les côtes du golfe de Gascogne, 15 cm sur les côtes méditerranéennes, et 7,50 m dans le fond de la Baie du Mont-Saint-Michel.

## *Nivellement Général de la France :*

Un plan est dit rattaché au NGF lorsque les côtes altimétriques sont calculées par rapport au niveau zéro moyen de la mer.

Pleine Mer (P.M.) de coefficient 120 (P.M.V.E.E) P.M. de coeff. 100

P.M. de coeff. 20

\_\_\_\_\_\_\_\_\_\_\_\_\_\_\_\_\_\_\_\_\_\_\_\_\_\_\_\_\_\_\_\_\_\_\_\_\_\_\_\_\_\_\_\_\_\_\_\_\_\_\_\_\_\_\_\_\_\_\_\_\_\_\_\_\_\_\_\_\_\_\_\_\_\_\_\_\_\_ *MAGIC INSTINCT Software, S.A.R.L. au capital de 25 000 Euros - RCS Nantes B 431 453 521 - NAF 722Z IRCCyN, #114, Ecole Centrale, 1, rue de la Noë, B.P. 92 101, 44 321 Nantes cedex 03, France Tél./Fax : +33 (0)2 51 86 26 49 / Email : sales@justmagic.com*

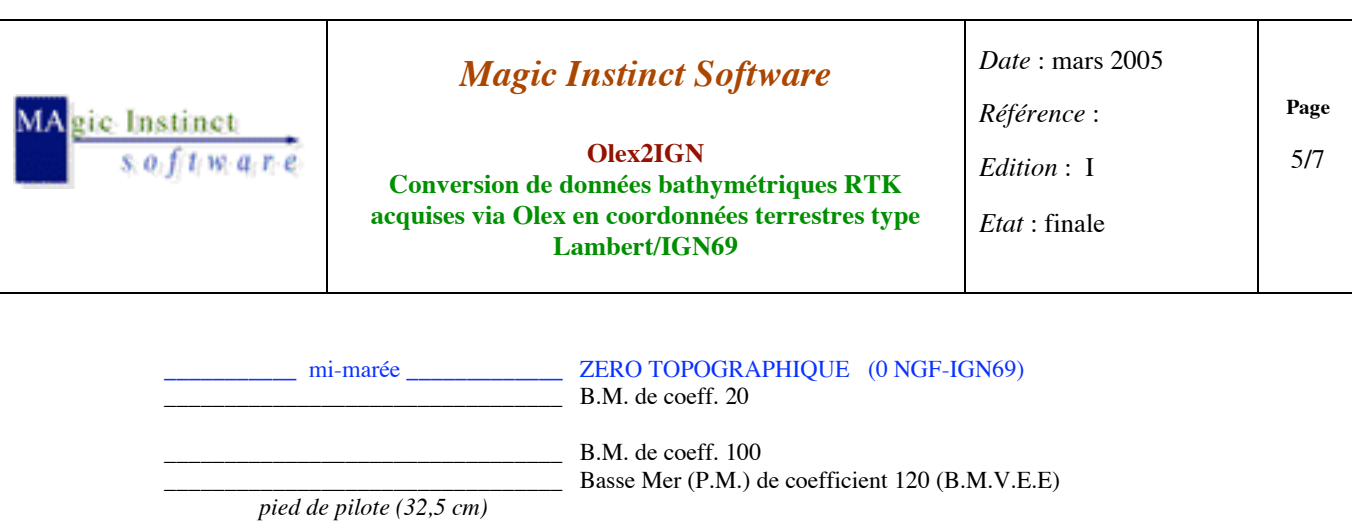

Le réseau NGF-IGN69 a conservé le point fondamental du réseau NGF-Lallemand, établi par le NGF. L'altitude du repère fondamental a été fixée à partir d'observations marégraphiques obtenues à Marseille du 1er février 1885 au 1janvier 1897. Le repère fondamental (altitude 1,661) est un rivet scellé dans le bâtiment abritant le marégraphe totalisateur, à Marseille (Anse Calvo)

\_\_\_\_\_\_\_\_\_\_\_\_\_\_\_\_\_\_\_\_\_\_\_\_\_\_\_\_\_\_\_\_\_ ZERO HYDROGRAPHIQUE (0 CM)

Un tel modèle couvrant le territoire national (sauf la Corse) a été déterminé par M. Henri Duquenne en collaboration avec l'IGN.

Comment obtenir des altitudes IGN69 à partir de levés GPS ? <www.ign.fr/telechargement/FAQ/FAQ9.pdf> <http://genie-civil.scola.ac-paris.fr/delarue/Veille/Aide\_geod/RAF98.htm>

RAF98, le modèle de grille de conversion altimétrique est diffusé gratuitement sur le site Internet de l'ESGT : < www.esgt.cnam.fr/fr/recherche/geoide.htm >

- o télécharger la grille RAF98 au format ASCII *[RAF98.GRA,1586 ko]* <www.esgt.cnam.fr/fr/recherche/geoide/raf98.gra>
- o télécharger la notice décrivant le format de grilles [format.txt]. <www.esgt.cnam.fr/fr/recherche/geoide/format.txt>

Note : pour la Corse, un autre modèle est disponible, élaboré par l'IGN à partir des points du Réseau de Base français rattachés au système de nivellement NGF IGN78 (Notice NT/G n°89).

En résumé, on obtient la hauteur au dessus de la surface d'altitude nulle IGN69 sur l'ellipsoïde WGS84 en faisant la différence pour chaque point GPS nivelé :

 $N = he (GPS) - hg (altitude normale IGN69)$ 

Une interpolation de ces valeurs sur une grille régulière est ensuite réalisée. Le choix de la méthode d'interpolation est important et détermine la régularité du modèle. La méthode utilisée ici est une interpolation bilinéaire ajustée par moindres carrés avec contrainte d'égalité de pente à chaque noeud.

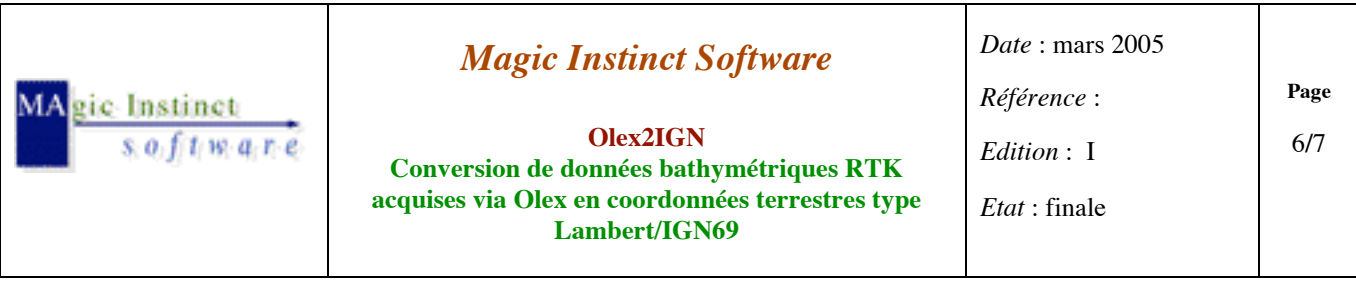

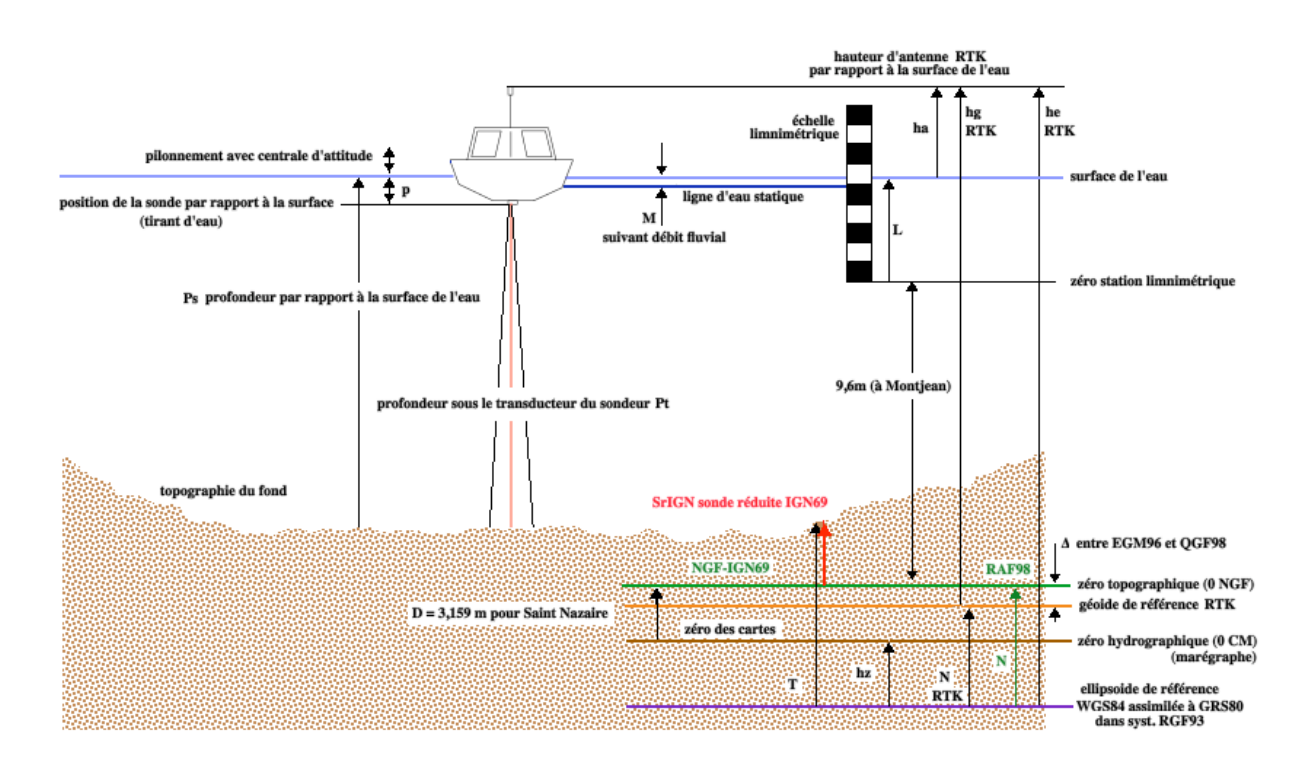

En considérant le schéma ci-dessus, la sonde réduite par rapport au zéro hydro est égale à :

 $Sr$  (zéro hydro)  $=T$  -  $hz$ 

#### soit une sonde réduite IGN69 :

## **SrIGN = Sr**  $\cdot$  **D** = [ he  $\cdot$  ( ha + p )  $\cdot$  Pt ]  $\cdot$  hz  $\text{– } D$  = ( hg + N  $\cdot$  ha  $\cdot$  Ps )  $\cdot$  hz  $\text{– } D$

D : offset zéro hydrographique par rapport au zéro topographique

hz : hauteur du zéro hydrographique au point de sonde

hg : mesure de z obtenu par le GPS RTK par rapport géoïde

N : différence entre l'ellipsoïde et la géoïde

ha : hauteur d'antenne par rapport à la surface de l'eau

p : immersion de la sonde par rapport à la surface de l'eau

Pt : valeur de profondeur par rapport au tranducteur sondeur

Ps : valeur de sonde mesurée par rapport à la surface de l'eau

En pratique, la grille RAF98 qui décrit la surface de référence des altitudes NGF-IGN69 dans le système géodésique RGF93 nous donne par interpolation NRAF98 (hz+D) soit un nouvel écart séparant le géoïde de l'ellipsoïde. Au final, la sonde réduite sera donc déduite de :

## $SrIGN = hg$  **RAF98 -** ha  $-SrIGN = (he - NRAF98 - ha - Ps)$

\_\_\_\_\_\_\_\_\_\_\_\_\_\_\_\_\_\_\_\_\_\_\_\_\_\_\_\_\_\_\_\_\_\_\_\_\_\_\_\_\_\_\_\_\_\_\_\_\_\_\_\_\_\_\_\_\_\_\_\_\_\_\_\_\_\_\_\_\_\_\_\_\_\_\_\_\_\_

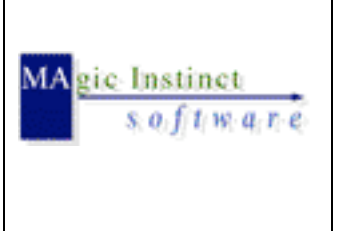

**Olex2IGN Conversion de données bathymétriques RTK acquises via Olex en coordonnées terrestres type Lambert/IGN69**

*Date* : mars 2005 *Référence* :

*Edition* : I

**Page** 7**/**7

*Etat* : finale

On notera qu'Olex devra au préalable prendre en charge durant la campagne de mesures les effets de débits d'eau du fleuve, c'est à dire intégrer le niveau d'eau via la cote relevée sur la station limnimétrique (via une constante de correction M par rapport à la valeur de sonde mesurée). Il existe en effet dans le secteur étudié une échelle de mesure des hauteurs d'eau servant de référence pour le suivi des débits (station limnimétrique)

# Bilan : **Olex2IGN**

- développement d'un logiciel 'open source', multiplateforme (Linux/Windows)

 permettant la conversion automatique vers les systèmes de référence planimétrique NTF et altimétrique NGF

 . à partir des données NMEA (chaînes GPS RTK \$--GGA et \$--GSA et sondeur \$--DBS) horodatées enregistrées par Olex *(date & time, lat/lon, sonde, he, nombre de satellites, DOP Dilution of precision)*

. après filtrage, transformation geo2Lambert et calcul de la sonde réduite IGN69.

Ainsi en parallèle de l'export classique des données xyz d'Olex (lat/lon/sonde) mesurées ou interpolées en M.N.T., ce logiciel permet la mise en forme des données brutes enregistrées afin de faciliter des post-traitements dans un autre logiciel tel que :

**Surfer** de Golden Software, MapInfo/**Vertical Mapper**, **Autocad**, voire même **Hypack** de la société éponyme